## **redmineorg-copy202205 - Vote #69255**

## **"Create and continue" should default issue fields to previous issue's values**

2022/05/09 15:23 - Admin Redmine

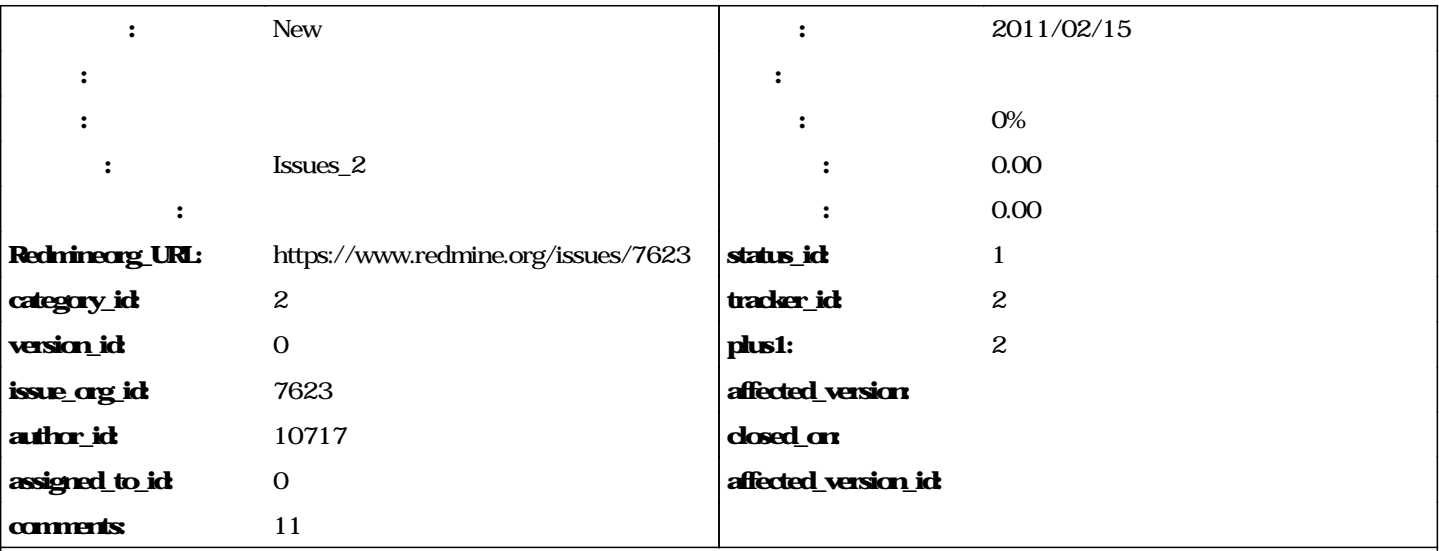

When creating a bunch of issues, I'd probably like to file them to a same target. It would make sense to pre-fill not only Tracker, but maybe all fields with values of previously created issue - except for Subject and Description.

It makes sense to me to pre-fill:

- Assignee
- Category
- Priority
- Target version
- (maybe) Due date
- Watchers
- any custom fields

## **journals**

Hi,

May be "Create and continue" should remain as is, and new button to be added: "Create from this":

Create and continue - continues with blank issue

**\* Create from this - continues with new issue filled with the contents of the current one**

**@Ivan, why multiplying entities? Do you have a use case that reasons these two cases?**

**After some re-thinking, I'd say you are right. 'Create and continue' may create this issue and the open new issue with the data of this issue. If one want new blank issue, the he/she may press 'New issue' at the project menu.**

**when I click on "copy", some field-data get copied correct, but only Status "New" and the actual Status of the base-issue is selectable.**

**when selecting "Create and continue" the appearing issue-edit-form has all status selectable, but no field-data from the base-issue is copied - which would be the expected behavior, when continuing the copy-function.**

I'm using following environment:

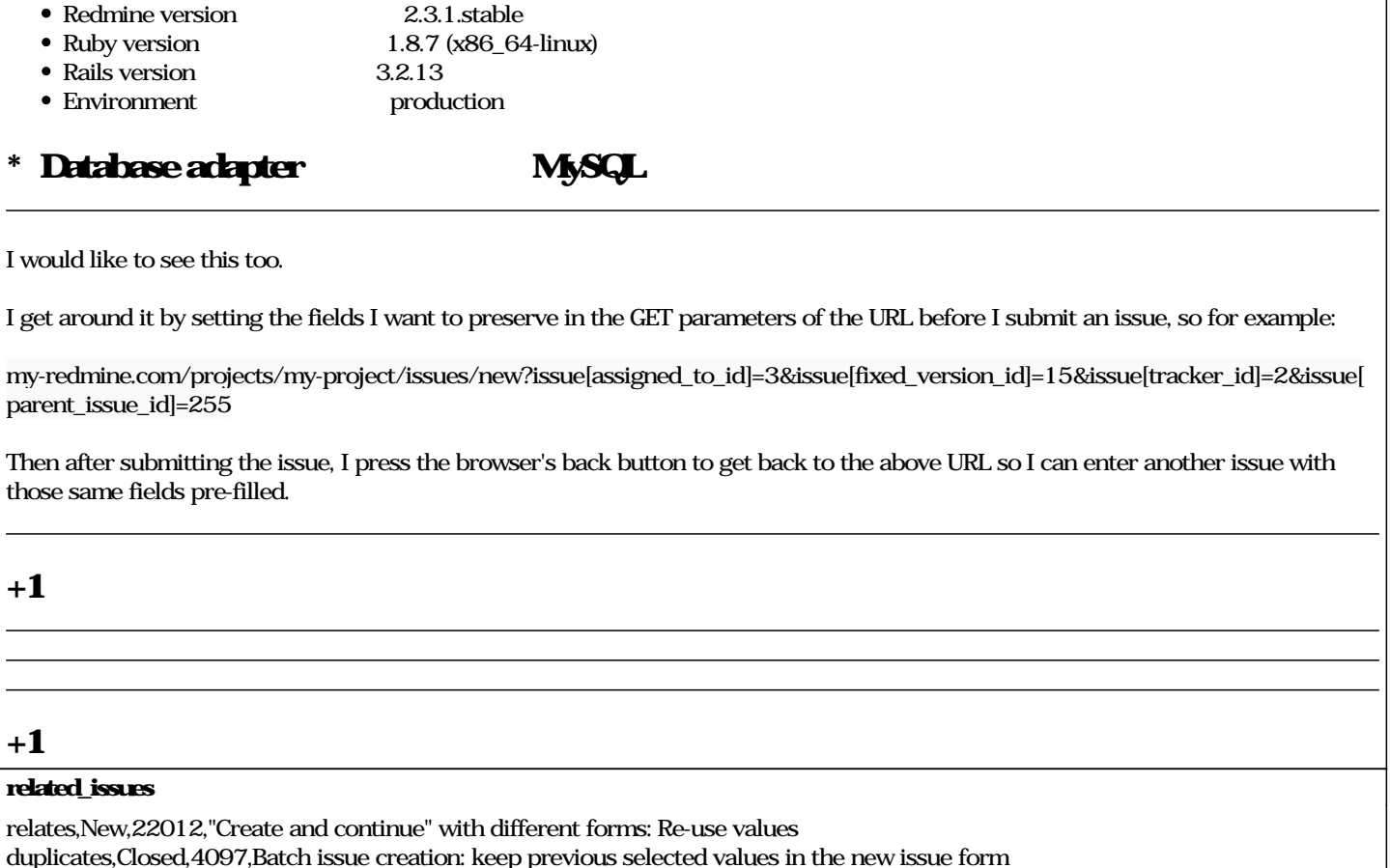

## **#1 - 2022/05/10 17:19 - Admin Redmine**

duplicates,Closed,15549,Remember previous selections when creating multiple issues

*- Issues\_2*